## SAP ABAP table ICL ITEM DESCRIPTION {Claim Items - Descriptive Fields}

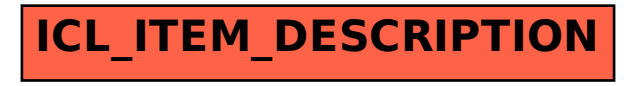